## Braindump2go 100% Money Back Guarantee For 100% Passing 70-576 Exam Using New Updated Microsoft 70-576 Exam Dumps (41-50)

MICROSOFT NEWS: 70-576 Exam Questions has been Updated Today! Get Latest 70-576 VCE and 70-576 PDF Instantly! Welcome to Download the Newest Braindump2go 70-576 VCE&70-576 PDF Dumps:

http://www.braindump2go.com/70-576.html (160 Q&As) 2015 Microsoft 70-576 Certification Exam is coming! Getting a Laest 70-576 Practice Test is very important for an Exam Candiate! Braindump2go New Updated 70-576 Exam Questions Well Formatted in PDF and VCE versions, providing you convenience and excellence both at the same time! Free Questions and Answer are provided Following: Exam Code: 70-576Exam Name: PRO: Designing and Developing Microsoft SharePoint 2010 Applications Certification Provider: MicrosoftCorresponding Certifications: MCPD, MCPD: SharePoint Developer 201070-576 Dumps,70-576 Dumps PDF,70-576 PDF,70-576 VCE,70-576 Study Material,70-576 Book,70-576 Dumps PDF Free,70-576 Certification,70-576 Braindump,70-576 Exam Book,70-576 Study Guide,70-576 Exam Questions,70-576 Preparation Material,70-576 Practice Test,70-576 Practice Exam,70-576 Practice Questions PRO: Designing and Developing Microsoft SharePoint 2010

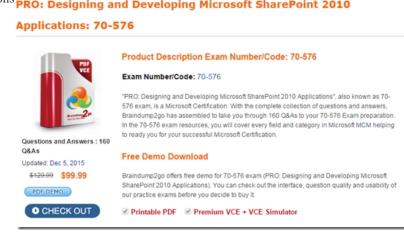

QUESTION 41You are designing a SharePoint 2010 solution. The solution includes the rendering of a highly interactive control that must allow the following functionality:- Fading items in and out.- Dragging items around the display.- Seamlessly updating information on the server without affecting other items on the page. You need to design the interactive control according to these requirements. What are two possible ways to achieve this goal? (Each correct answer presents a complete solution. Choose two.) A. Use cascading style sheets (CSS) to render the graphical enhancements. Use AJAX to post the client-side information back to the server.B. Use client-side scripting to render the graphical enhancements. Use AJAX to post the client-side information back to the server.C. Use Silverlight to render the graphical enhancements. Use Microsoft Windows Communication Foundation (WCF) to post the client-side information back to the server.D. Use a visual Web Part to render the graphical enhancements. Raise custom events on the client side to post information back to the server. Answer: BC QUESTION 42You are developing an Internet Web site. You plan to use SharePoint 2010 for content management. The Web site design includes extensive graphics. You need to ensure that the following project requirements for the site are met:- Complex structural changes to support the new branding- Consistency across all of its pages and subsites- Support for multiple browsers Which approach should you recommend? A. Develop a new custom master page to be applied throughout the site.B. Develop a new custom template to be used throughout the site.C. PowerPoint 2010 themes to apply new custom SharePoint branding throughout the site.D. Specify an alternate cascading style sheet (CSS) file to use for all pages within the site. Answer: A QUESTION 43Your company has more than 100 SharePoint 2010 intranet sites. The branding of several individual department subsites is not consistent with company standards. You need to ensure that the branding of all intranet subsites is consistent with company standards and graphics. Which approach should you recommend? A. Create a master page at the root level that specifies the company branding and graphics, and force all subsites to inherit the master page.B. Create a master page in the Master Page gallery that specifies the company branding and graphics, and disable document versioning within the Master Page gallery.C. Create a theme at the root level that specifies the company branding and graphics, and force all subsites to inherit the theme.D. Create a theme at the root level that specifies the company branding and graphics, and reset each subsite back to its original site definition. Answer: A QUESTION 44You are designing a branding strategy for a SharePoint 2010 site that uses several third-party controls. Many of these controls contain inline styling that conflicts with the desired branding. You do not have access to the code for these controls. The design must ensure that this

SharePoint styling will be applied to the controls. Which approach should you recommend? A. Edit the master page for the site to include the proper styling.B. Apply a SharePoint theme, which will override the controls styling.C. Use client-side scripting to remove the inline styles.D. Modify the core.css file to contain the branding for the site. Answer: C QUESTION 45You are designing a branding strategy for a customer with a new SharePoint 2010 server farm. The branding strategy you recommend must enable each department in the company to customize sites with their specific branding preferences. The design requirements specify that users should be able to:- Create top-level sites for self-service site and subsite creation.- Modify their sites without affecting other existing sites.- Create multiple lists of the same types with different content.- Implement SharePoint themes. You need to meet all these design requirements without custom development. Which strategy should you design for each department to meet these requirements? A. a master pageB. a Microsoft Office PowerPoint 2010 themeC. a site definitionD. a site template Answer: D QUESTION 46You are planning an upgrade from an existing Microsoft Office SharePoint Server (MOSS) 2007 farm to a SharePoint 2010 farm. The existing farm contains customized master pages. These master pages include modifications of the:-Publishing console- Site Actions Menu- Log-in Control Your design must specify an upgrade to the existing master pages to function correctly in SharePoint 2010. Which approach should you recommend? A. Create a new SharePoint 2010 master page and add the required controls into the Ribbon on the page.B. Update the cascading style sheet (CSS) styles in the core.css file of the existing SharePoint sites with the SharePoint 2010 CSS styles. Add SharePoint 2010 content placeholders to the existing master pages.C. Create SharePoint 2010 delegate controls for all of the custom controls in the existing MOSS 2007 master pages. Add these controls to the new SharePoint 2010 master pages.D. Use the Farm Configuration wizard to upgrade the existing MOSS 2007 master pages so that the pages are compatible with SharePoint 2010. Answer: A QUESTION 47Your company has a SharePoint 2010 Web application that contains multiple site collections. You have a custom master page that will be used by every site collection in the application. You need to make sure that changes made to this custom master page are displayed across all site collections in the Web application. Which approach should you recommend? A. Use SharePoint Designer 2010 to add the new master page to each site collection.B. Use the Site Master Page Settings page in the Web browser to apply the new master page to the top-level site of each site collection.C. Manually upload the master page to the Master Page gallery of each site collection using the Web browser.D. Deploy a solution package using Visual Studio that includes the master page in a feature, and activate the feature in each site collection. Answer: D QUESTION 48You are designing a SharePoint 2010 intranet site for your company. You need to make sure that each department's SharePoint site has a unique appearance by using different fonts and font colors for each site. Your design should include no custom development. Which approach should you recommend? A. Configure a separate theme using the Site Theme page for each department's site.B. Create a new cascading style sheet for each department. Define unique fonts and font colors for that department in the new cascading style sheet.C. Create a feature for each department that deploys a customized cascading style sheet to the style library for the department site.D. Create a new master page for each department's site and assign unique fonts and font colors inside the master page. Answer: A QUESTION 49You are designing a SharePoint 2010 intranet site for a corporation. Your design must meet the following requirements:- The homepage must contain a single Web Part that displays a view of a specific document library.- Each employee must be able to create a persistent view of the list that would be filtered, grouped, and sorted based on their selection criteria. Which approach should you recommend? A. Create a new page for each employee and add the document library Web Part to the page. Instruct each employee to customize an individual view of the Web Part. Then select the Make Homepage button in the Page tab on the ribbon.B. Create the site homepage. Deploy a copy of SharePoint Designer to each employee's computer. Instruct each employee to use SharePoint Designer to customize the site homepage, including the view of the document library.C. Create the site homepage. Add the document library Web Part to the page, with the Allow Editing in Personal View option selected. Instruct each employee to personalize the page in the browser and to customize an individual view of the Web Part.D. Create the site homepage. Instruct each employee to edit the homepage in the browser, adding a copy of the document library Web Part to the page. Instruct each employee to customize an individual view of the document library in the new Web Part. Answer: C QUESTION 50You are designing a SharePoint 2010 application that creates a content type. You need to design the application so that users are not able to change the content type from within the SharePoint 2010 user interface. Which approach should you recommend? A. Create a content type that is read-only and deployed as a feature. B. Create a content type that is sealed and deployed as a feature.C. Use SharePoint Designer 2010 to create a content type and uncheck Allow Modifications.D. Use SharePoint Designer 2010 to create a content type that is read-only, Answer: B Braindump2go New Released 70-576 Dump PDF Free Download, 160 Questions in all, Passing Your Exam 100% Easily!

## Product Description Exam Number/Code: 70-576 Product Description Exam Number/Code: 70-576 Exam Number/Code: 70-576 Product Description Exam Number/Code: 70-576 Exam Number/Code: 70-576 Product Description Exam Number/Code: 70-576 Exam Number/Code: 70-576 Product Description Exam Number/Code: 70-576 Exam Number/Code: 70-576 Exam Number/Code: 70-576 Product Description Exam Number/Code: 70-576 Exam Number/Code: 70-576 Exam Number/Code: 70-576 Product Description Exam Number/Code: 70-576 Exam Number/Code: 70-576 Product Description Exam Number/Code: 70-576 Exam Number/Code: 70-576 Product Description Exam Number/Code: 70-576 Exam Number/Code: 70-576 Exam Number/Code: 70-576 Product Description Exam Number/Code: 70-576 Exam Number/Code: 70-576 Product Description Exam Number/Code: 70-576 Exam Number/Code: 70-576 Product Description Exam Number/Code: 70-576 Exam Number/Code: 70-576 Product Description Exam Number/Code: 70-576 Exam Number/Code: 70-576 Product Description Exam Number/Code: 70-576 Exam Number/Code: 70-576 Product Description Exam Number/Code: 70-576 Exam Number/Code: 70-576 Exam Number/Code: 70-576 Exam Number/Code: 70-576 Product Description Exam Number/Code: 70-576 Exam Number/Code: 70-576 Product Description Exam Number/Code: 70-576 Exam Number/Code: 70-576 Product Description Exam Number/Code: 70-576 Product Description Exam Number/Code: 70-576 Product Description Exam Number/Code: 70-576 Product Description Exam Number/Code: 70-576 Product Description Exam Number/Code: 70-576 Product Description Exam Number/Code: 70-576 Product Description Exam Number/Code: 70-576 Product Description Exam Number/Code: 70-576 Product Desc

✓ Printable PDF ✓ Premium VCE + VCE Simulator

O CHECK OUT

FREE DOWNLOAD: NEW UPDATED 70-576 PDF Dumps & 70-576 VCE Dumps from Braindump2go: ] http://www.braindump2go.com/70-576.html (160 Q&A)